# Update on hadronic interactions in the SiW ECAL (with FNAL'08 data)

#### Philippe Doublet

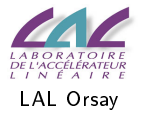

SiW ECAL, UCL Meeting June 07, 2009

医阿里氏阿里氏

э

<span id="page-0-0"></span> $\Omega$ 

# The SiW ECAL in 2008 to study hadronic interactions

• FNAL beam : e,  $\mu$ ,  $\pi$ from 1 to 60 GeV

#### For hadron analysis

- depth  $\sim 1\lambda_I$ ie. 1/3 of the hadron interact
- $\bullet$  1 cm  $\times$  1 cm pixels  $\Rightarrow$  tracking possibilities  $(AHCAL : 3 cm \times 3 cm)$

Goal: understand hadronic showers

Here: low energy hadrons : 2,

4, 6, 8 and 10 GeV available

**•** Fully equipped Si-W ECAL

Figure: 30 layers : 1  $cm \times 1$  cm Si pixels ∼ 10000 channels, 3 different W depths.

<span id="page-1-0"></span>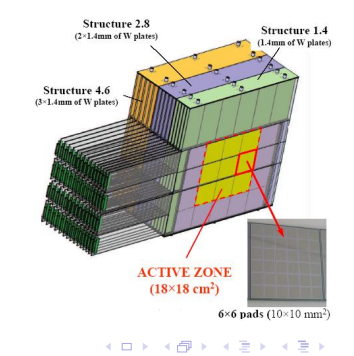

# Understading the hadronic interactions with the ECAL

Work presented during the CALICE DESY meeting (03/30/09)

- Comparison between MC and TB data
- Clustering in the ECAL started

#### Today

Using a MipFinder algorithm the count the number of entering particles

つくへ

• Finding the starting point of the interaction

[Introduction](#page-1-0) [MipFinder algorithm](#page-4-0)  $Start$ [Conclusion](#page-14-0)

# Data taken at FNAL in July 2008

- May: instabilities of the ECAL due to some electronic noise
- July: good and stable running period

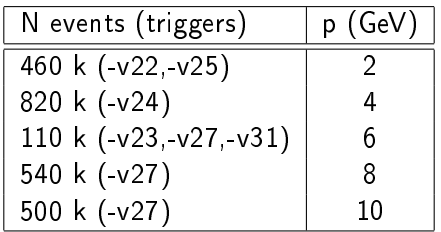

ECAL data reconstructed by Hengne No HCAL data available at the moment (pending and tedious)

- 何 ▶ → ヨ ▶ → ヨ ▶

<span id="page-3-0"></span>つくい

[Introduction](#page-1-0) [MipFinder algorithm](#page-4-0) Start [Conclusion](#page-14-0)

### Procedure to be developped

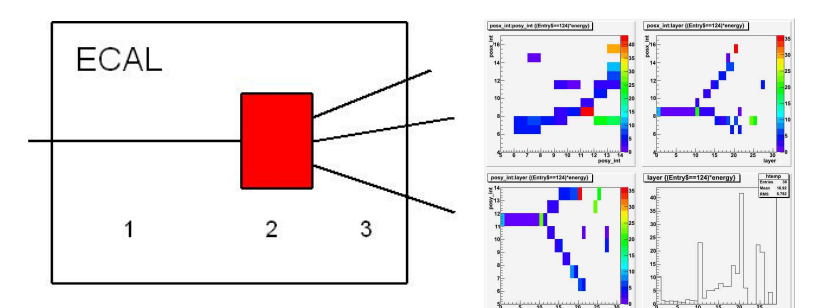

Figure: Clusterising scheme

Figure: 3D projections of a 2 GeV pion interacting in the ECAL

- 1 Identify the MIP before the interaction layer
- 2 Investigate the interaction region
- 3 Find new MIPs after the interaction re[gio](#page-3-0)[n](#page-5-0)

5/15 Philippe Doublet [Pions in SiW ECAL at FNAL'08 - UCL 06/07/2009](#page-0-0)

<span id="page-4-0"></span> $\Omega$ 

# The MipFinder algorithm : Tools

#### MipFinder algorithm:

- Developped by Götz Gaycken at LLR, changes added
- Similar to the clusteriser but creates straight clusters
- Part of the CALICE software (calice reco : MipSelect.cc/.hh)
- Uses the "Box" (calice reco) and "Linear Regression" (calice userlib) classes

The " $Box"$  class:

- One Box contains several CalorimeterHits
- Add(CalorimeterHit,Box) or Add(Box1,Box2)
- <span id="page-5-0"></span>Allows to calculate the mean position, size and total energy contained in the box
- The "Linear Regression" class:
	- Can perform a linear regression with the positions of several CalorimeterHits ←ロ ▶ (何 ▶ (日 ▶ (日 ) 。

[Introduction](#page-1-0) [MipFinder algorithm](#page-4-0)  $Start$ [Conclusion](#page-14-0)

### The MipFinder algorithm : Step-by-step

- 1 Create Boxes of nearby particles Conditions: CalorimeterHits must be reasonably aligned  $(\theta_{cut})$ and close enough
- 2 Perform a linear regression for each Box
- 3 Group nearby Boxes provided they are aligned  $(\theta_{cut})$
- 4 Redo the linear regression for each remaining Box
- 5 Create Clusters with the Boxes

つくい

## Validation of the algorithm

Tested with samples of FNAL'08 TB data :

counting the number of particles entering the ECAL (5 first layers) Condition : remove the Clusters with less than 2 hits. Take 100 events (any kind of) and check visually if the algorithm is √ right (at 2, 4, 6, 8 and 10 GeV -  $1/\sqrt{100} = 10\%$ ).

#### To do (better)

• Take muon MC samples and check the efficiency of the algorithm

Then check the resolution of the algorithm by overlaying muon events.

Check the results with Cristina's method : Hough transform (see talk of 03/30/09 at DESY)

∢ロト ∢母ト ∢ヨト ∢ヨト

### **Results**

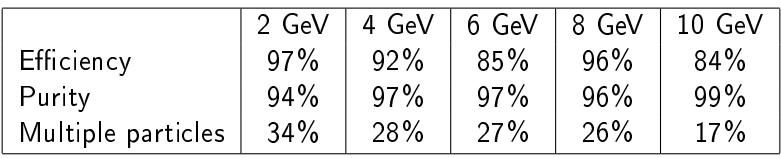

Efficiency  $=$  Number of correctly selected 1 particle events / Total number of 1 particle events .

Purity  $=$  Number of correctly selected 1 particle events / Total number of selected 1 particle events .

Goal: Will help selecting good events for comparison with MC data. Remark: Can be applied to the last layers to determine the number of outgoing MIPs. Inefficiencies: Backscattering,  $E^{layer} = 0!$ 

<span id="page-8-0"></span>∢ 何 ゝ ( ヨ ゝ ( ヨ ゝ )

# Conditions to find the interaction

Previous condition:  $E_{j,j+1,j+2}^{layer} > E_{cut} = 10$  MIPs. Doesn't work on several events:

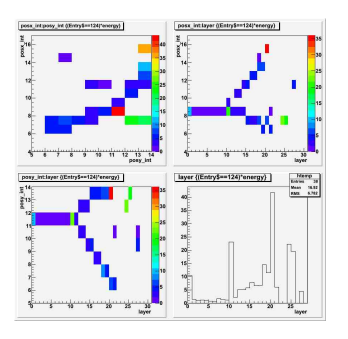

Figure: 3D projections of a 2 GeV pion interacting in the ECAL

 $\Rightarrow$  relative increase of energy

<span id="page-9-0"></span>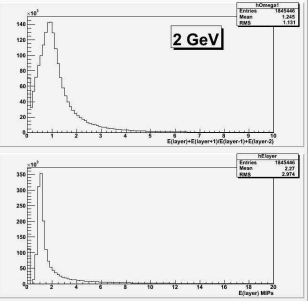

Figure: Histograms at 2GeV of the fraction layer layer E  $j^{layer}+E$ <del>j+1</del> (top) and  $frac =$ layer E  $j-1$  +E j−2 E lay[er](#page-8-0) ([bo](#page-10-0)[t](#page-8-0)[to](#page-9-0)[m](#page-10-0)[\)](#page-8-0) つくへ 10/15 Philippe Doublet [Pions in SiW ECAL at FNAL'08 - UCL 06/07/2009](#page-0-0)

### Add a second condition

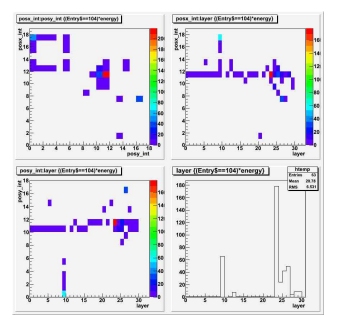

Figure: Square event : noisy event that should not lead to the detection of an interaction layer 9 but 23

 $frac = \frac{E_j^{layer} + E_{j+1}^{layer}}{E_{layer} + E_{layer}}$  $E^\mathit{layer}_{j-1}\!+\!E^\mathit{layer}_{j-2}$ j−2  $> 3$ AND  $frac' =$ E layer  $j+1$   $+E$ layer  $j+2$ E layer  $j-1$  +E layer  $\Rightarrow$  Condition Φ $f_{rac'}^{frac}$  (Φ $_3^3$  here) Then take  $> 3$ the smallest value of  $j$  for the interaction layer.

**•** The combination of the two conditions allows for the identication of noisy layers.

<span id="page-10-0"></span>つくい

### $E_{cut}$  distributions at 2 GeV and 10 GeV

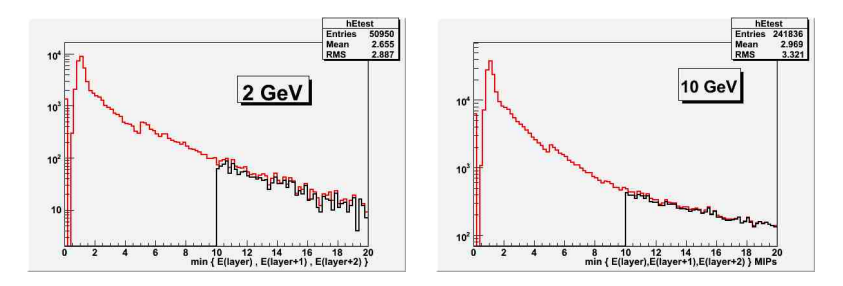

Figure: Black : with  $E_{cut} = 10$ MIPs, Red : with  $E_{cut} = 5$  OR  $\Phi_3^3$ 

Figure: Black : with  $E_{cut} = 10$ MIPs, Red : with  $E_{cut} = 5$  OR  $\Phi_3^3$ 

and in

医阿雷氏阿雷氏

 $QQ$ 

### Interest for these conditions

Using the two conditions improves the efficiency to find the first interaction.

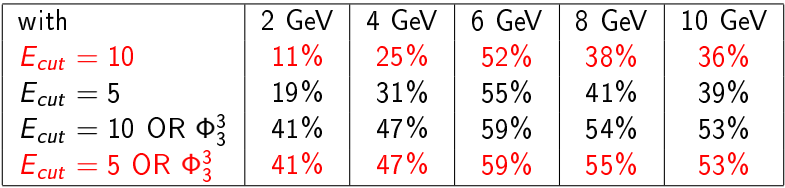

<span id="page-12-0"></span>Lowering the energy condition from 10 to 5 MIPs does not change a lot but adding the new condition improves a lot the efficiency.

Results : interaction layer with MC data

Tests performed on interacting pions only (selected with Cherenkov bits AND  $N_{hits} > 40$  AND  $E_{10 \text{ layers}}/E_{total} < 0.2$ )

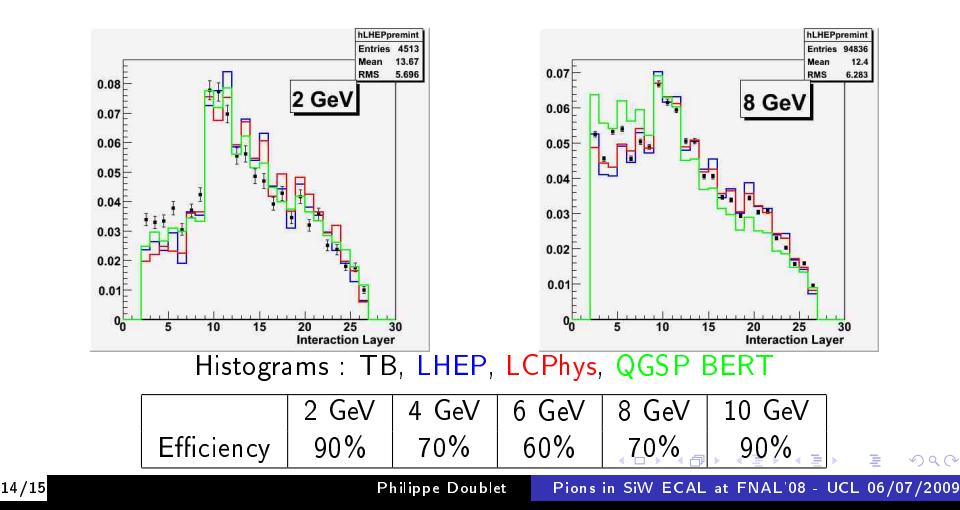

<span id="page-13-0"></span>

# Conclusion and Outlook

- Good purity of the MipFinder for entering particles and efficiency good enough with the statistics we have to use it and select good pion candidates
- Conditions to find the starting point of the interaction to be defined

#### To do:

- $\bullet$  Find the end of the interaction region and define a cluster inside
- Count the number of outgoing particles
- Use MC data and overlayed events to check the MipFinder's resolution, do Hough transform
- Reconstruct AHCAL data, check the efficiency of the Cherenkov counters

Thank you for your attention, any comment[s a](#page-13-0)[re](#page-14-0) [w](#page-13-0)[elc](#page-14-0)[o](#page-13-0)[me.](#page-14-0)

<span id="page-14-0"></span> $QQ$